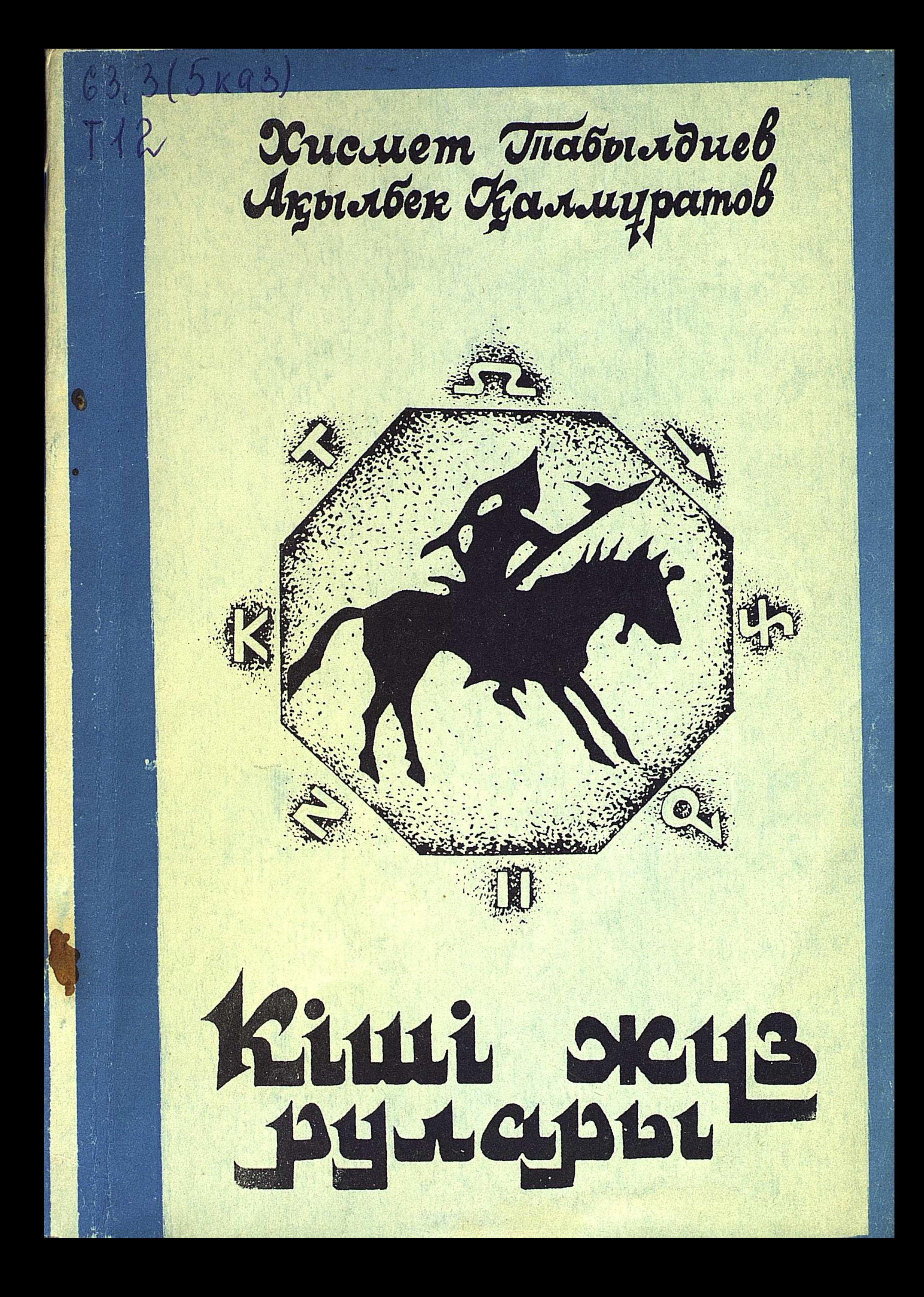

Хисмет Табылдиев Ақылбек Қалмұратов

## КШІ ЖҮЗ РУЛАРЫ (ШЕЖІРЕСІ МЕН ТАРИХЫ) 338881xp Атырау облыстық  $V - 04$ <br> $V - 10$ тапханасы

**АЛМАТЫ** Ер-Дәулет Казакстан 1994

**ББК 63.3 (2) Каз.)**  $T<sub>12</sub>$ 

Т 12 Табылдиев Х., Қалмұратов А. Кіпі жұз рулары (Шежіресі мен тарихы). -Алматы: Ер-Дәулет—Қазақстан. 1994.— 110 б. ISBN  $5 - 615 - 01657 - 4$ 

Халқымыздың тарихи шежіресі — тек-тағайы күні бүгінге дейн тереңиен қозғалып, зерделене зерттеліп келмегені анық. Бұл еңбек тарихи танымымызда кенже қалған халық шежіресінің олқы тұсын толтыра түсуге арналған.

ISBN  $5 - 615 - 01657 - 4$ 

 $\frac{0503020905-00}{401(05)-94}$ Кулақтандырылмаған ББК 63.3 (Каз.)  $\odot$  X.Табылдиев, А.Қалмұратов, 1994

### АЛҒЫ СӨЗ

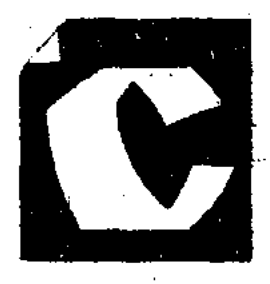

онау Алтайдан Днепрге дейінгі кең байтақ өлкені мекендеген арғы бабаларымыздың кейінгі ұрпақтары қалай өсіп-өңді, қалай ұлт болып қалыптасты: бұлар жөнінде күні бүгінге дейін ғылыми негізделіп, хатталған,

бір ізге түсірілген құжаттық нұсқалар жоқ. Қазіргі біз пайдаланған шежірелік нұсқалар XIX ғасырдың екінші жартысында Мақаш Бекмұхамбетұлы, Мұрат ақын Мөңкеұлы, ақын Әбубәкір Кердері т.б. сияқты сауатты адамдардың ел аузынан жинап, кейінгі ұрпаққа жазып қалдырған мұрасы іспеттес.

Кіпі жүз рулары жайлы еңбекті жазу кезінде осы кезге дейін коппилікке узынсонар аты ғана еміс-еміс белгілі, бірақ көзге көрінбей келген  $XVII$  ғасырда Тәуке хан жарлығымен жазылған шежіре-кітап, Жетірулық Нұрпеке халпе шежіресі авторлардың ой елегінен өтті. Тәуке ханның шежіре кітабы жайлы, ондағы қазақ

 $\overline{\mathbf{3}}$ 

руларының түп-төркінінің баяндалуы жайлы бірптама мәліметтер берілді.

Аталмыш еңбекті әзірлеуде бұрынғы шежірепплердің қалыптасқан дәстүрінде қалып қоймай, оған өзіндік бағыт-бағдар белгілеп, оқупы назарын ең алдымен жалпы адамзат тарихы жөніңдегі діни, ғылыми, ауыз-екі шежірелік бұлақтар дәйектеріне аударуды мақұл көрдік.

Кітапта қазақ жұртының ұлт, халық болып қалыптасуының ру, тайпа, ұлыстар тарихымен байланыстылығын әңгімелей отырып, халқымыздың тегін түзеген тайпалар атауының этимологиясына, олардың мекендеген жағырапиялық орнына, басынан кешкен уақиғаларына байланысты мәліметтер де келтірілді. Арғы тегі ғұн, сақ т.б. тайпалық, ұлыстық құрылымдар арқылы қалыптасқан қазақ ұлтына негіз болған тайпалар тарихынан хабардар еттік.

Түрік тайпаларының ұлт болып қалыптасуына әлеуметтік, экономикалық, тілдік ортаның ерекше орын алатыны жайында, бул ретте түрік халықтары тілінің қалыптасу, даму эволюциясының сонау Алтай дәуірінен олардың әрқайсысының жеке ұлт болып қалыптасу кезеңіне дейінгі сатыларының келтірілгенін де айтқан жөн.

Қазақстанға, қазақтар мекен ететін көршілес өлкелерге қатысты ежелгі заманнан бергі деректерді қазақ халқының тарихы ретінде қарай отырып, халқымыздың қазақ болып қалыптасқанда оның ұлттық құрамына енген тайпалар мен ру, ұлыстардың мекен еткен аймақтары да сөз етілді. Біздің жыл санауымызға дейінгі бесінші ғасырда өмір сүрген грек тарихшысы Геродоттың «Тарихынан» да аз-кем деректер берілді.

Кітапта қазақ руларына байланысты шежірелік дәйектер салыстырмалы түрде, бірнеше шежірелік нұсқалар мен ауыз-екі деректердің мәліметтеріне сын көзімен қарай отырып тұжырымдалды. Алшындар деп аталатын Кіпп жүз руларының қалыптасуы, дамуы жайында да деректер барпылық.

Жазба және ауыз-екі деректер негізінде Алпын руларының жайсаңдары мен игі жақсылары жайында танымдық маңызы бар деректерге де орын бердік. Әрине, көп ретте бұрын көпшілікке белгісіз есімдер мен деректерді ғана көрсетуге тырыстық.

Кітантың ең соңында Кіші жүз руларының жалпы саны жөнінде өз пікірімізді білдірдік.

Эрине, біз ұсының отырған кітап, біздің ойымызни, Кінп жүз тарихын тануға деген ізгі талпыныстың пышаны болар деп білеміз. Бұл игі істің басы да, аяғы да емес. Ел тарихын білуге деген бетбұрыс жаңа басталды. Сондықтан еңбектің өлқы соғар жерлері де болар. Егер құжаттармен, бұлтартнас деректермен негізделген пікірлер айтылар болса, авторлардың ризалықнен қабылдарын оқуптылар қатеріне береміз.

Авторлар.

 $5<sub>1</sub>$ 

## ҚАЗАҚТЫҢ АРҒЫ ТЕГІ. шежіре бастауы

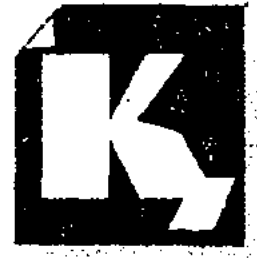

азақ шежірепілері қазақтың түпкі тегін Нұх (Нон) пайғамбардың үш ұлының Хам, Сам, Яфс (Яфес) бірінен — Яфестен бастайды.

Адам-атадан осы күнге дейінгі ұрпақтар тізбегін долдікпен, сатылап бере алатын бір де бір шежіре жоқ.

Нұх пайғамбарға дейінгі (Адам-атадан) бабалар тегі Тауратта (Библия) берілген. Қасиетті Құраңда «Адамды Алла күлден жинастырып, бойына жан бітірген» деп көрсетеді. Адам-атаның оң жақ қабырғасынан Хауа ананы жаратқан. Алланың құдіретімен Хауа-ана (Ева) жыл сайын бір ұл, бір қыздан өмірге келтіріп, кейін олар өскен соң, үлкен ұлын екінші қызына, екінші баласын бірінні қызына үйлендірінгі, сөйтіп адамзат ұрпағы осылайны

 $\boldsymbol{6}$ 

өсіп, қанат жайған. Адамзат қауымының саны қырық мыңға жеткенде мың жыл өмір сүріп, Адам-ата дүниеден озады, бір жылдан кейін Хауа-ана да өмір кешеді.

Адам-атаның балаларының бірі — Шис (Шейс), Тауратта Шит деп аталады. Оның баласы — Ануш, оның ұрпағы Кинан, оның ұрпағы Мехлеил, одан Бард (Берд), одан Ідіріс (Эхнух), одан Матушлаг, одан Уамак (Матушалех, одан Леймек), одан Нух-пайғамбар.

Нұхтан Сам, Хам, Яфс (Яфес). Түрік халқы, міне, осы Яфес (Яфет) ұрпағы деп айтылады.

— Абулғазы Бахадаур-ханның «Түрік шежіресінде», -дейді Шәкәрім Құдайберді ұлы,<sup>1</sup> — Яфестің сегіз ұлы болған. Олар: Түрік, Хазар, Сақлаб, Қытай, Камари, Тархи, Жапон, Манчжур. Түріктердің балалары жөніндегі деректер Әбілғазы Бахадур-хан шежіресіңде мұсылман жылнамапыларынан альпнған, яки ауыз екі әңгімелерге негізделіп жазылған.

Біздін жыл санауымыздың 1126 жылы пыққан белгісіз автордың «Тарих және әңгімелер жиыны» кітабында Яфестің ұлы Түріктің отаны Ыстық көл маңыңда деп көрсетіледі. Түріктің төрт ұлы болған. Олар:Тутек, Жекел, Берседжар, Эмлак<sup>2</sup>.

— Қытай жылнамашыларының жартылай аңыз мәліметіне қарағанда, — деп көрсетеді Шәкәрім Құдайберді ұлы<sup>3</sup> — қадым замандағы түріктердің тегі  $\mathbb{C}_{\mathcal{O}}$  (Сет) деп аталған. Бұл халықты Ежен Шейду хан басқарған. Со бабасының әйелінен — көктен жаратылған қыздан төрт ұл туған.  $Y_{A,A}$ арының бірі аққуға айналса, екіншісінің аты — Кейт Ху (Ци-гу), Алу, Хун (Алу және Гянь), Абакан мен Енисей өзеңдерінің аралығында өз мемлекетін құрған; Үниннисі Шу өзені өнірін биледі. Надулуше атты үлкен ұлы Шусипи (Басы — пу, яғни пу өзенінің жоғарғы жағы, бастауында) тауын мекендеді. Хан ордасы (хандық орталығы) осында болды.

1. Кудайбердиев.Ш. «Родословная», Алматы, 1991, стр.12 2. Сонда, 39-бет. 3. Сонда, 40-41 бет.

Басын қар басқан биік таулар суық болып, елдің құтын қапшрды. Надулуше еліне от жағып, жылынуды үйретеді. Ал аққуға айналып кеткен баласы жөніндегі әңгімені жаңсақ айтылған дер едік, себебі әңгіме Алтайдағы Қу өзені бойының еліне билік еткен хан жөнінде болып отыр.

«Түрік шежіресінде»<sup>1</sup> және басқа мұсылман жылнаманыларының деректеріне қарағанда пепп бар жылы жайларды алған мекендеген түріктер, ал пешті ойлан тапқан Надулуше делінеді.

Сонымен, Ш.Құдайбердіұлы өз «Шежіресінде»<sup>2</sup> Қытай ғалымдарының деректеріне сүйене отырып, «біздің халқымыз-Адам-атаның Шис ұрпағының  $Co$  (Сот) тайпасынан тарайды» - дейді. Сөйтіп, Со (Сет) тайласы өсе келе төрт бұтаққа бөлінеді. Бір бұтағы Солтүстік Алтайдың Қу-кубанды (орыстар командар деп атаған) өзен бойын, екінші бұтағы Алу және Ган (Абакан, Енисей) өзеңдер аралығын мекендейді, бұлар қырғыздар деп аталады. Үшиний — Шу өзені бойында (қытайша «чукси»), төртіншісі — қытайша тукю, яғни түріктер, Шу өзенінің бастауында, тауда орын тепкен. Тукю біздің түсінігімізде Түрік мемлекеті, Орталық және Орта Азияның саяси жолбасшысы (гегемоны) ретінде біздің дәуіріміздің 552 жылы құрылған көппенділер державасы — Түрік қағанаты — туралы болып отыр. Олардың мекені Монголиядан басталып, қытайдың солтүстігін қоса Қара тенізге дейінгі байтақ жерді алып жатты.

В.В.Радлов еңбегінде<sup>3</sup> Түрік қағанаты құрылғанға дейін біздің дәуірімізге дейінгі екі мыңыншы жылдары Қытайдың

солтүстігінде ту-кю (түріктер) мекендегені көрсетіледі. Хунну, гундар деп аталған түріктер 697 жылы (біздің дәуірімізге дейін) Қытайдың Ансу провинциясын басып алған.

1. Әбілғазы Бахадур-хан «Шажара-и-түрк», 14 бет. 2. Ш.Құдайбердіұлы «Родословная», 14 бет. 3. Радлов В.В. «К вопросу об уйгурах». Журнал Мин. нар. просв., 1841. стр. 58.

Кытайдың бұл жері Монғолиямен шектесетін. Осыдан 45 жылдан кейін Пэ Жей дейтін екінші провинциясын да бағындырған. Түрік тайпаларының папқыншылығынан, қорғану үшін қытайлықтар қорғаныс бекіністерін сала бастаған (ұлы Қытай қорғаны). Сонымен бірге... топа, сиенци, жужин (жужан) тайпалары қытайлықтардан дань алып та тұрған<sup>1</sup>.

Хун (гун) хаңдары ол кезде шаньюй, содан кейін тяньжу лауазымдармен аталды. «Б.д.д. 206 жылы гуңдардың ханы Томин тяньжу өліп, орнына баласы Моде (Мотэ) хан болады.

Б.д.д. 177 жылға дейін «Моде өзінің иелігіндегі жерлердің көлемін біраз ұлғайтып алады»<sup>2</sup>.

Гундардың қытай жеріне төлассыз шабулы хань императорын ойландырмай қоймайды. Өзінің кеңеспілерімен ақылдаса келіп, қытай императоры гуңдармен тыныштықта отырудың птарты қыз берісіп, жекжат болу деп түйеді. Сөйтіп, «біздің дәуірімізге дейнгі 198 жылы тарихта «туыстыққа негізделген бейбітпілік туралы келісім» деген атпен белгілі көпшелі көрпілермен келісімге келудің бастапқы қадамдары жасалды»<sup>3</sup>.

Шынында да бұл Қытай мемлекетінің көппенділерімен екі арада жүргізген дағдылы саясатына тән келісім еді. Мұның негізінде гундар көсемдерін қытай үкіметінің тәуелділігінде ұстау идеясы жатқан болатын.

Сонымен қытай жылнамапыларының еңбегіне сүйеніп, Н.А.Аристов өзінің «Краткий исторический обзор тюркских племен средней Азии» енбегінің 290-бетінде түріктерді хуни, немесе гунн деп атады. Кейін-гаугу (үйғырлар) делінді. Гунндар

#### үш халыққа бөліңді: Шан-жун, хян юнь және хун-юй (пияз

9

1. Радлов В.В. «К вопросу об уйгурах» (Из предисловия к изданию Кудатку Блика), Санкт-Петербург, 1893. 2. Аристов Н.А. Заметки об этническом составе тюркских племен и народностей и сведения об их численности.» Живая старина», вып. III, IV. C-П-бург, 1896.

3. Сонда. 2-1080

жегіптгер, ниязбен қоректенупплер) Гуңдар мен Со тайпаларынан тараған түркілер (тукю) Алтай мен Саян тауларының солтүстік баурайын мекендеген.

Түрік тайпалары тегі бір болғанмен араб, парсылар сияқты. бір ұлттық құрамда болған жоқ. Әр түрлі тайпалар бірігіп, бір тайлалық одақ құрған, көрпп мемлекеттерге қарсы соғыс аппып, оларды жаулап алған, болмаса, жеңіліп қалса, жеңімпаздар құрамында басқа елдерге қарсы соғысатын әскерінің бір бөліміне айналған. Сөйтіп, бір рудан екінші руға, бір тайпадан екінші тайнаға араласып кетіп, әр түрлі атпен аталған. Әр түрлі түрік тайнасының өкілдері бір-бірімен туыс болғысы келсе, өз денесінен қан иштарып, оны сүтпен немесе қымызбен араластырып, алмакезек ішсе, ойлағандары жүзеге асқан болып есептелген. Осы кезден бастап, олар қаны бір бауырлар делінген. Мұндайларды «анда» деп атаған<sup>1</sup>. Қазіргі тіліміздегі «құда-аңда» сөз тіркесі (құда-жекжат) өз түп төркінінде сол бір алыс кезеңнен бастау алмады деп айта алмаспыз.

Түріктер ислам дінін қабылдағанша зороастризм, буддизм, христианство т.б. әр түрлі діни нанымдардың ықпалын басынан еткізген, бірақ олардың бір де біреуі түркілер тұрмысынан, әдет- $\mathbf{r}$ ұртынан орын таппаған. Олардың өз діні болған деген болжамдар аз айтылмайды, бірақ дәл қаңдай екенін дәлелдейтін бұлақтар кездеспейді. Тек қана бізге белгілісі — түріктердің ертедегі қытайлықтардай бес түрлі табиғат күппне — жерге, суға, ағашқа, металға, отқа табынғаны, олардың жыл санауының негізіне аталған бес элементтің де қатыстылығы. Әр жыл белгілі бір жануар мен жәңдіктің атымен аталып, 12 жылдық жүйе (цикл) құрайды. «Осы 12 жылдық жүйе (цикл) негізіне аталған бес элементтер қосылып, 60 жылдық цикл түзеді. Мысалы, барыс пен ағаш, тышқан мен металл жылдары болып қосарланып келеді<sup>2</sup>. Бір ерекшелігі, түрік халықтары өздерінің ежелгі әдет-

1. Құрбанғали Халид. «Тауарих хамса», Алматы, 1991.  $2$  Сонда.

ғұрып, дәстүрлерін осы кезге дейін сақтай алған. Егер түрік азаматы үйленсе, қалыңдығына қалың мал төлеу (түрікшеағырлық), көрімдік беру, түріктердегі-юз көрмек (қалыңдықты көру үшін төлем), қазақтардағы — қол ұстамақ т.б. рәсімдербүгінгі түрік ұрпақтарының тұрмыс-тірпілігінде де кездесін отыр.

Түріктер өте жауынгер халық ретінде нарсы, араб, қытай елдерінде аты аталады. Бір аңызда парсы патпасы Файруз түріктерге қарсы әскер жасақтайды, бірақ жауынгерлері қарсылық білдірін, өздерін өлімге жұмсамауын өтінеді. Қанны ақыл қосқанмен көптің ақылы кәдеге аспайды, ол әскерін түркілерге қарсы соғысқа бастайды, сол соғыста Файруз-патны жантәсілім болады, әскері де қатты соққыға ұшырайды.

Ел ініндегі ескі ауыз-екі шежірелерде персиядағы Ая-София менні қабырғасында араб әрінімен «түріктергик жауды тасталқан етіп жеңу, кітап беттерінен парақтағанмен бірдей деп жазған көрінеді»<sup>1</sup>.

Өз әскерімен Қытайға баса көктеп кірген гундар ханы Мотэге қарсы ұрысқа шығар алдында Қытай императорының кецесинсі: «Нельзя этого делать, сюнну (гунны) по своей природе скапливаются в стаи, как звери, и рассеиваются как птицы, гоняться за ними все равно, что ловить свою тень. Ныне если напасть на сюнну, то опасаюсь, что вы, несмотря на высокие добродетели окажетесь в онасном положении»<sup>2</sup> денті. Бұл айтылғандардан түріктердің соғысу өнерін шебер меңгергенін, ұрыста шапшаң, шалт болғанын, ақыл, айланы да бірдей қолданатының байқаймыз.

Түріктердің аса жауынгерлігін гундердің қытай империясын элсін-элсін пауып алып, салық төлетін тұрғанын жоғарыда айтқаннан да көз жеткіземіз.

11

1. Ш.Кудайбердиев, «Родословная», 1991 г., 32-6. 2. Крюков, Древние китайцы ... с. 11.

түріктері өздерімен туыстас Жужан мемлекетіне Алтай тәуелділіктен құтылу үшін оларға қарсы соғыс ашып, тас-талқан етіп жеңді. Жужандар VI ғасырдың ортасына дейін қазіргі Монголияның жерін мекеңдеген еді. Соғыстан аман қалғаңдары батысқа көшіп кетті. Сөйтіп Византия императоры Юстинианның рұқсатымен Паннония жеріне қоныстанды. «Европаға қоныстанған жужандар аварлар деген атпен белгілі еді. Олар кейіннен мажарлар (венгерлер) негізгі халқын құраған ұлттармен бірге болады. Сөйтіп, орталық Азия көпшенділерінің мәдениетін, алтайлықтар тілінің элементтерін өздерімен бірге ала келді»<sup>1</sup>.

Түріктер VI ғасырдың ортасында өз мемлекетін құрды, бірақ VIII ғасырдың ортасына қарай қағанат құлады. IX ғасырдан бастап араб-парсы тіліндегі жағырафиялық және тарихи әдебиеттерде түрік жеке тайпаның, немесе мемлекеттің аты ретіңде емес, тілдің, халықтардың аты ретіңде қолданыла бастаған. Осы ретте тіл мәселесіне де аз-кем тоқтала кеткен ләзім. Мыңдаған жылдарды қамтитын түркі тілдерінің тарихын птартты түрде мынадай кезең, дәуірлерге бөлуге болады<sup>2</sup>.

1. Алтай дәуірі. Бұл қадым заманда түркі және монғол тілдері бір негізден бөлініп шықты. Көптеген ғалымдар осы кезеңде оған қосымша тұңғыс-маньчжур, тіптен корей және жапон тілдерін өзара туыстас санап, оларды «алтай тілдері» деп атайды.

2. Ғұн дәуірі (V ғасырға дейін). Орта Азиядан Рим империясының шекарасына дейінгі ұлан-байтақ территорияны қоныс еткен түркі ұлыстары мен тайпалары осы кезеңнің ақырына дейн екіге — батыс ғұн (қыпшақ, оғыз, қарлұқ бұтақтары); шығыс ғұн (аралық бұтақ) тілдері болып ажырады. 3. Коне түркі дәуірі (VI-IX ғ.). Түркі ұлыстарының батысында (Европада) — Хазар мен бұлғар; орталықта -

12

1. Викторова, «Монголы». стр.130-131. 2. Энциклопедичекий словарь, М. 19-том. қыпшақ, оғыз, қарлұқ; шығысында — көк түрік, үйғыр, қырғыз тілдес тайпалар бірлесті.

4. Орта түркі (IX-XV ғ.) дәуірінде қазіргі түркі тілдерінің негізі қалаңды.

5. Жана түркі дәуірінде (XV-XIX ғ.) барлық түркі тілдері жеке-жеке отау тігіп, бөлініп шықты.

Түрік тектес тайпалардың мәдениеті, әдебиеті жазу-сызуының болғаны да археологиялық деректер арқылы дәлелденіп отыр. Мысалы, Орхон-Енисей, Шу, Талас бойларынан табылған ескерткіптер, міне, осының анық дерегі.

Жоғарыда айтқанымыздай, түрік тайпалары ерте замаңда алғанқы адамдардың алды болып жылы жай салып, оны іштен пеш жағып жылытуды білген. Бертін келе түрік тектес тайпалар іргелі қалалар салып, оны жаудан сақтайтын қорғандармен қорпыған.

Қандай да бір халықтың нақтылы шығу тегін сөз ету үшін алдымен адам баласы жер бетінде қаптан, қалай пайда болды, қалай дамыды, қалай дүние жүзіне тарады деген өзекті мәселенің басын ашып алу керек. Қазіргі ғылым деңгейінде адамзаттың алғапқы пайда болған отаны Оңтүстік Африка деп есептеледі. Мұны осы өлкені отыз-қырық жыл зерттеген әкелі-балалы ағылпын ғалымдары — Лики деген оқымыстылар дәлелдеп пықты. Олар Оңтүстік Африкадан осыдан төрт-бес миллион жыл бұрынғы маймыл тәріздес адамдардың бас сүйектерін тапқан. Олардың пікірінше, осы өлкеде пайда болған адамдар көбейе келе Жерорта теңізі аймағына жеткен, үйткені бұл маңның адамдардың өсіп-өнуіне қолайлы жағдай — жеміс-жидек, жылдық

13

ортана температурада 20 градуе жылылық болған. Дүние жүзіңдегі халықтардың бір арнадан пыққанын, тегінің бір екенін тіл ғылымы да құптап отыр. Қазіргі дүние жүзіндегі үш мынға тарта тіл 9 үлкен топқа бөлінеді. Олар: үнді-еуропа, семитхамит, алтай, орал, дравид, картвель (кавказ), қытай-тибет, палеоазит, тунгус-манчжур тіл ұялары. В.М.Иллич-Свитич негізін салған ностратикалық тілдер теориясы бойынша аталған тілдердің алғапқы 6 тобы — бір негізден пыққан туыс тілдер.<sup>1</sup>

Қазақстанға және қазақтар мекен ететін көрпілес өлкелерге қатысты ежелгі заманнан бергі деректерді қазақ халқының тарихы деп қараған жөн. Оның себебі  $XI - XY$  ғасырларда халқымыз қазақ атанғанға дейін қазақ халқының ұлттық құрамына енген ру, тайна және ұлыстар Қазақстанды және оған көрпплес аймақтарды ежелден мекен еткен.

Қазақстан өлкесі жөніндегі ең көне мәліметтер біздің заманымызға дейінгі 490-425 жылдары өмір сүрген грек тарихивисы Геродоттың еңбектерінде кездеседі.<sup>2</sup> Аталған еңбектің I-томында «Каспий тенізінің пығыс жағын мекендеген массагеттер жерін парсы патпасы Кир басып алуды ойлайды. Кир массагеттерді соғыспай бағындыру үппн олардың қайтыс болған қағанының эйелі Томириске (күйеуінің орнына патпа болып тұрған) үйленетінін айтып, елпі жіберген. Патпа әйел оның қулығын түсініп, ұсынысынан бас тартады.<sup>3</sup> Осыдан кейін Кир қатуланып, апық соғысқа аттанады. Бұл соғыс 530 жылы болады.<sup>4</sup> Соғыста Томирис бастаған массагеттер жеңеді.

Бұл келтірілген деректердің Қазақстан тарихына тікелей қатысы бар, себебі, Геродоттың айтуынша оқиға Каспий теңізінің пығысында болады, ал С.П.Толстовтың зерттеуі бойынша, массагеттер — түркі тайпалары. Ол — массақа (бассақа) деген сөздің өзгерген түрі. С.П. Толстовтың пікірі тіл ғылымы тұрғысынан да дәлелді, өйткені түркі тілінде «б», «м» дыбыстары алмаса береді. Мысалы, бас-мас, басақ-масақ, т.б. Ал сөз соңындағы «т»

1. В.М.Иллич-Свитич., «Опыт сравнения ностратических языков», M.1972.

2. Геродот, «История» в девяти томах, Ленинград, 1972. Осы енбектің I және IV томдарында Қазақстанға қатысты тарихи деректер айтылады.

14

3. Геродот, «История», т.I с. 203-205. 4. КСЭ., 5-том, 1974. 443-6.

— көптік жалғауы. Соңда массагет (бассагет) — «басақалар» ұлы сақалар, негізгі сақалар, сақтар деген сөзді білдіреді. Әйел патпаның аты Томиристің аяғында тұрған «с» қосымпасы грек тіліңдегі зат есімге жалғанатын жұрнақ. Соңда бұл сөздің мәні «жұмыр», «томар» болса да — көне «түркі сөзі» — дейді А. Эбдірахманұлы «Қазақ халқының тегі туралы» мақаласында.<sup>1</sup>

Қазақстанға қатысты деректер Геродот «Тарихының» IV кітабінда да берілген. Онда Парсы патпасы бірінші Дарийдің Вавилонды жаулап алғаннан кейін өзінен бұрынғы Кирдің кегін қайтару үппн скиф жеріне жорыққа аттанғаны баяндалады. Бұл жорық Кир жеңілісінен 16 жылдан соң, яғни 6.д.д. 514 жылы басталады. Көне грек авторлары өздерінің терістігіндегі Ресей мен Азияны мекеңдсупплерді, соның іппнде сақтарды да скифтер деп атаған.<sup>1</sup> Бұлар құрамына әр тілде сөйлейтін тайпалар кіргенін ескерте кеткен жөн.

l еродоттың айтуынша, скифтер қымыз дайындату үшін және қаппын кетпеуі үшін құлдарының екі көзін пығарып, зағип етіп ұстаған. Олар жаңа сауылған биенің сүтін ағаш күбіге (тексте: «деревянные чаны») құйып, зағип құлдарға пістіретін болған.<sup>2</sup> Осылай дайындалған қымыздың беткі бөлігін скифтер жоғары бағалаған. Геродот «скифтер дихан емес, көпшелілер ғой» деген.<sup>3</sup>

«Тарихта» скифтердің тегі туралы да деректер айтылады. Мұнда скифтер басқалардың бәрінен жас халық екені ескертіледі. «Бұл елдің алғашқы тұрғыны — Тарғытай, одан Липоксайс, Арпоксайс, Колаксайс деген үш ұл туған. Олардың кенжесі Колаксайсты ерекше қасиеті мен дарыны үшін ағалары патпа етіп

#### сайлаған.

Бұл айтылғаннан ата-бабалар шежіресі Геродот заманынан басталады деп түйеміз.

- 1. «Халық кеңесі» газеті, №68, 9 сәуір, 1993.
- 2. Геродот, «История», IV, гл.2.
- 3. Сонда.
- 4. Сонда.

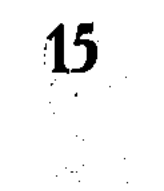

Екінпіден, Тарғытай деген есімнің «тай» қосымпіасымен жасалған қазақ есімдері де өте көп кездеседі. Бір айта кетеріміз, осы кезге дейін Тарғытай есімінің этимологиясы ғалым-зерттеушілер назарынан тыс қалып жүр.

Ал енді Липоксайс, Арпоксайс, Колаксайс есім сөздерінің сонғы «с» дыбысы грек тіліндегі кез-келген атау сөзге жалғана береді. Атаулар құрамындағы «сай» сөзінен жасалған қазақ есімдері де барпылық. Бұл есімдердің тарғы, липок, арпок (арпақ), колак (құлақ) сияқты түбір сөздері әлі де зерттей түсуді қажет етеді.

Одан әрі қарай Геродот көне Қазақстан және оған көрпілес аймақтар туралы құнды-құнды деректер айтады.

«... Танайс өзенінің жоғарғы жағында будиндер өмір сүреді. Олардың солтүстігінде жолы жеті күншілік шөл дала жатыр, ал оның июнтысында фисагеттер орналасқан. Оларға көрпилес жерлерде нрек деген халық тұрады, бұлар аңшылықпен күн көреді.

Бұдан өткен соң биік тау тұрғындары бар, олардың еркектері де, әйелдері де туғаннан тақырбас, таңқы мұрын, атжақты болып келеді»,<sup>1</sup> — дейді. Одан әрі олардың тілінің басқапта болса да скифтерше кинетіні, жеміс-жидекпен күнкөріс жасайтыны айтылады. «Олар жемісін жейтін ағаш понтик деп аталады, жемісі піскеннен кейін оны жинап алып езіп, орамалмен сүзеді, ныққан пырынды асхи деп атаған. Бұл халықтың аты аргиппейлер. Осы жақтағы осындай халықтармен скифтер жеті тілмаппен және жеті тілмен сөйлеседі», — делінген.<sup>2</sup>

Моғарыда айтылғандарға талдау жасап көрелік. Мұндағы «будин» деп отырған халық аты — орхон-енисей ескерткіпіндегі «будин», ягни «халық» деген сөз. Мысалы, «Түрік будин» түрік халқы, түрік адамы болса, «фисагет» тайпасының аты біздінше «бессақа» болуы мүмкін. Жоғарыдағы «массагет» -

16

1. Геродот, «История», т. IV, гл. 21–24. 2. Сонда.

«бассақа» жолымен жасалған атау. Мұңдағы «асхи» сөзін түркі тілдерінде кең тараған ас (тамақ) сөзімен салыстыруға болады, ейткені грек тілінде сөз аяғында «х» дыбысы жалғана береді, бірақ сөз мағынасын өзгертпейді. Бұл сөз қазақ тілінде сұйық тамаққа қолданылатын «ас ішейік» тіркесімен түбірлес болса керек.

«Тарихта» «... Дарий әскері будиндердің жерінен өткен соң жеті күннен кейін құмға келіп тірелген. Бұл құмнан жоғарырақ жерде бессақалар елінде төрт өзен ағады екен. Бұл өзендердің аты — Лик, Оар, Гиргис және Танаис.<sup>1</sup>» — делінеді.

Сонымен Дарий жорығының жеткен соңғы орны — Оар өзені. Міне, осы оқиғаға байланысты жоғарыда көрсетілген өзендер, біздің ойымызна, қазіргі Елек (Лик), Ор (Оар), Ырғыз  $\sum$  (Гиргис) өзеңдері болса керек. Бұл атаулар этимологиясын көнетүркі тілінен табуға болады. Мысалы, «Ор» сөзінің көне түркі с тілдерінде «қазылған ор» дегеннен басқа «өзен» деген де мағынасы бар. «Ырғыз» атауының «Ергісу» деген түрі чулым **До татарларының тіліңде кездеседі, оның мағынасы ескі, ертедегі су,** СА өзен. Елек өзенини аты бастапқы Илек өзенінен өзгеруі мүмкін.  $\mathcal{C}_{\mathcal{A}}$  Мағынасы: -и-су, ылғал; — лек — (зат есімнен туынды сын есім жасайтын жұрнақ) — «сулы, суы мол өзен» дегенді білдіреді.<sup>2</sup> Танаис өзенін кейбір зерттеушілер Сырдария атымен байланыстырады.

 $A<sub>\lambda</sub>$ , M. Тынышбаевтың айтуынша, «Дон өзені XIV ғасырға дейн Танаис деп аталған, мұңдағы «ис» қосымшасы грек тілінде зат есімдерге қосылатын қосымша...».<sup>3</sup>

Бұл атаудың «Кіпі жүздің Тана руы атауымен де байланысы

жоқ па екен?» деген күдік көңілге оралады. Каспий теңізінің

1. Геродот, «История», т. IV, гл. 21-24, 123-143-баптары. 2. «Хальтх кеңесі» газеті, № 68, 9-сәуір, 1993. 3. Тынышбаев М., «Великие бедствия...» (Ақтабан шұбырынды), **ATHORY BUT BICTERN**  $3-1C80$ **ӨМбӨбап-ғылыми 17 KITANXAHACH** 

ежелгі атауының бірі Кердері екенін еске сала кеткен де бөтен болмас (Кердері — Кіпп жүздегі Жетіру тайпасының бірі).

Геродот еңбегінде бұлардан басқа да тарихымызға қатысты ономостикалық, тілдік, этнографиялық және әдеби деректер барињимик. Қазақстан тарихына байланысты деректер Геродоттан кейнгі грек авторларында да мольнан кездеседі. Сонымен Геродот еңбегінен жоғарыда келтірілген мәліметтер Қазақстан және оған көрпплес өлкелерді қадым заманнан түркі тайпалары мекендегеніне көз жеткіземіз. Бұл тайпалардың көпшілігі қазақ халқының этностық құрамына кірген, соңдықтан бұл дәйектерді ел тарихының бастауы деп қараған жөн.

Қазақ халқының тарихы мен халық, ұлф болып қалыптасуы ру, тайпа, ұлыстар тарихымен тығыз байланысты. Сондықтан қазақ халқының тегін құрауға ұйтқы болған негізгі ұлыстар мен тайна одақтарының тарихына қысқанға болса да тоқтала кетейік.

Көне қытай жазба нұсқаларының деректеріне қарағанда б.д.д. Il ғасырларда Қытаймен көрпілес, терезесі тең екі елдің бірі — үйсіңдер. Бұл атау — ұлыс пен мемлекет атауы. Үйсіңдердің қонысы батыста Шу және Талас өзеңдерінен Қаратаудың пиығыс бөктеріне дейін созылып жатқан. Орталығы Іле аңғары, ордасы — Қызыл аңғар қаласы — Ыстықкөл маңында болған. Үйсіндердің жері бүкіл Жетісу өлкесін қамтып, Алтай тауына дейінгі жерге созылған. Қытай мырзасы Бань Чао сол кезде: «Үйсін-ұлы мемлекет, 100 мың әскері бар» деп жазды.»<sup>1</sup> — дейді А. Әбдірахманұлы. «Үйсін» атауы ру, тайпа мағынасын білдіреді. Б.д.д. III ғасырдан қаңлы ұлысы кантюй деген атпен қытай

нұсқаларынан белгілі. Олардың қонысы пшиғыста — Талас, Шу өзендерінің төменгі сағасын, оңтүстікте — Хорезмге дейінгі Шапт (Танкент) өлкесін, ал солтүстікте — Сырдария бойын, Арал теңізін дейін альпі жатқан. Қаңлылар осы аймақта біздің дәуіріміздің IV ғасырына дейін үстемдік еткен. Атаудың көне түрі «қаң» -

18

1. «Халық кеңесі» газеті, №69, 10 сәуір, 1993.

«өзен» деген сөз, «қаң оғлы» деген тіркеспен келіп, «өзен бойындағы адамдар», «өзен ұлаңдары» деген ұғымды білдіреді.<sup>1</sup>

Кейбір тарихи деректерде VI-VIII ғасырларда Дулат хандығы Тарбағатайда және Оңтүстік Монғолияда болған делінеді.

Ал тарихпы Л.Гумилевтің зерттеулері бойынша, олардың иелігіне Орталық Қазақстан мен Жетісу аймағы да кірген. Батыс түркі қағанатына бағынатын он тайпаның бесеуі дулулардың қол астында болған.<sup>2</sup> Дулат атауын қазіргі тілге аударсақ, мағынасы жауға птапқанда әскердің «ту ұстап, алдыңғы сапында болуптылар», ал бейбіт өмірде «ту астындағыларды билеупілер» дегенді мензейді.

Арғындар б.д. V ғасырына дейін Алтайды мекендеген. V ғасырдан кейін олар пштыс Тарбағатайдан оңтүстікке қарай — Шығыс Тянь-Шаньға көпікен. XI ғасырда Тараз бен Баласағұн қалаларының арасында болған. М.Қашқари еңбегінде арғу деп аталады, кейін XIV ғасырда Арқаға барып қоныстанған. Атау V ғасырға дейін гунн мемлекетінің батыс бөлегінде болған батыс гундарға байланысты қойылған. Батыс гун (көне гун) тайпасы деген сөз. Мұның өзі қазақ халқының этностық құрамында гундардың үлкен үлесі бар екенін дәлелдейді.

Қоңыраттар Рапид-ад-дин еңбегінен XIV ғасырдан бері белгілі. Шыңғысханның бірінші әйелі, бүкіл дешті қыпшақты билеген Жоппы ханның пиешесі Бөрте — қоңырат руынан. Ру атауы қоңыр ат деген екі сөзден құралған.

Алпын тайпалары одағының аты VII ғасырда Алтайдың солтүстігін мекендеген ала аттардың есімімен тығыз байланысты. Олар да Алтайдан батысқа қарай көпкен. Жеке топтары оғыз, печенег, булгар, қыпшақтармен араласып, жаңа этностық топтар құрса, батыс ала аттары қазіргі түрікмен, өзбек, қазақ сияқты халықтардың құрамына кірген.  $VIII-X$  ғасырлардағы тарихи

19

1. «Халық кеңесі» газеті, N69, 10 сәуір, 1993. 2. Гумилев Л., «Древние тюрки». М. 1957, стр.150-153.

жазба нұсқаларда алатағчын, алатчын түрлеріңде кездескен. Атаудың мағынасы ала аттыларды білдіреді. Жоғарыда айтылған қоңырат руы да осылай — қоңыр аттылар делінген. Аттарының түсінің бірыңғай түстен болуы — жоғалған, ұрланғанда және жауға қарсы жорыққа пыққанда бірден танылып, қай тайпа, жүз екенін аңғартқан.

Шапыраштылар — қазіргі Алматы, Жамбыл облыстарының арасын мекендейтін үлкен тайпаның аты. парсы, тәжік тілдерінде «чапраз» — сабақты түйме деген сөз.

Ғалымдардың айтуынша қазақ халқының тектік құрамына аз да болса иран, араб, монғол тектес халықтар енгенін жоққа пығаруға болмайды. Мәселен, иран тілдес сақтардың бір тобы өз тілін жоғалтып, қазақтың ертедегі құрамына мүлде сіңіп кеткендігіне Созақ — су сақтары — (Сұғ-өзен-сақ) деген сөздің жер атында, шежіреде сақталуы: пынырашты руының аты иран тілдерінен қойылуы дәлел бола алады.

Араб әулеті болып саналатын қожалардың қазақ халқының құрамына енгенін Ш.Уәлиханов, С.Мұқанов, С.Аманжолов, Ә.Марғұлан сияқты ғалымдар айтқан болатын. Қазақта «Қожаға қол бер, төреге жол бер» деген сөз бар. Осындағы қожа арабтар да, төре — монғолдар.

Қазақ халқының құрамында төре атанып, XIX ғасырға дейін хандар әулетін құрған монғолдардың қазақтың ұлттық құрамына енгенін Ш.Уәлиханов, Г.Санжеев, Г.Жданко, В.Востров, М.Мұқанов сияқты ғалымдар дәлелдеген. Сонымен бірге қатаған, манғыт, төлендіт сияқты монғол рулары қазақ болып кеткен. Қорыта айтқанда, бүгінде еңсесі көтеріліп, егеменді ел болған қазақ халқының ұлттық тегі көне түркі тайпаларының негізінде жасалған және ертелі-кеш түрлі тарихи жағдайларға байланысты оның құрамына аз да болса араб, монғол халықтары енген.

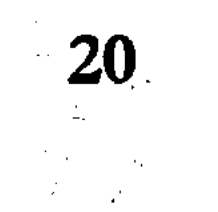

# ҚАЗАҚ РУЛАРЫ.<br>ШЕЖІРЕЛІК ДӘЙЕКТЕР

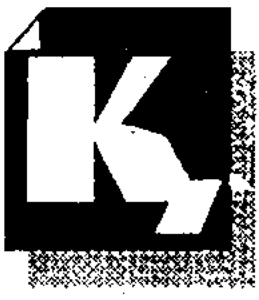

азақ рулары хақындағы әнгіме 1680 жылы пыққан пиежіре кітапта баяндалған. Бұл — бір кісіге жүк боларлықтай 1500 беттік, кезінде Тәуке-хан жарлығымен **EXAMPLE ЖАЗЫЛҒАН ПІСЖІРС — КІТАП.** 

Шежіре кітаптың соңында Иран-пихы — Надир-пих, Бұхар ханы — Суханқұл, Хиуа ханы — Ануппа, қалмақ ханы — Тайпық, қазақ ханы — Тәуке хандар шежіре пындығына бас изеп, бармақтарын басқан.

Содан кейін шежіре — кітап үш жүздің өкілдеріне таратылып берілген. Кіпп жүзге берілген данасы атақты Әйтеке биден Элімнің Шекті бөлімінің билеріне — Мөңке, Шонан, Нияз билерге ауысып отырған.

Нияз бидің немересі Құдайбергеннен Аманғали-ахунға (дін иесі) жетеді. Сонау коллективтендіру, дін телерін қуғындау кезінде Аманғали-ахун өзінің туысы, 30-жылдардың басында Шалқар ауданы (Ақтөбе облысы) партия комитетінің хатпиларының бірі, Тілеу (Шекті руы) Өтепбергенге табыс етеді.

Куғын-сүргіні жиілей берген аумалы-төкпелі сол бір жылдары Өтепберген бас сауғалап, Қарақалпақстан жеріне барып орнығады.

1980 жылы Өтекең қарт дүниеден озды. Шежіре кітап қазір Нүкіс қаласында тұратын Өтекең қарттың ұрпақтарында сақтаулы.

Бұрын ауыз-екі айтылып жүрген деректерді ескере отырып, біз шежіренің төмендегідей жақтарына тоқталуды жөн көрдік. Біз танысқан бұлақтар қазақтардың арғы тегін Түріктен, одан арғысы бас жағында айтылғандай Нұх пайғамбардан, Әнес сахабаның үш баласының бірі — Япастан таратады. Бұл жайында ел аузында қалған мынадай әңгіме де бар. Қазақ даласы Ресейге бодан болғаннан кейін, Екатерина патпы тұсында, қазақтарға қалада менит салуға рұхсат етілмеген. Басты дәлелі — қазақтар мұсылман емес. Егер «Яфестің тұқымымыз, мұсылманбыз» десеңдер, араб халифатынан осыны дәлелдейтін құжат әкеліңдер деген талап қойған.

Сөйтіп, Кіпіі жүздегі Жетірудың Табын тайпасының Достан ишан мен Тама тайтасынан Нұрпеке халпе Меккеге барып, қазақтар Әнес сахабадан таралады деп, арабтарды сеңдіріп, осы мәмілені дәлелдейтін құжат әкелген. Осылайна «ақ патшадан» менит салуға рұхсат алыпты деседі.

Сонымен Түрік бабамыздың үш баласы болған. Олар: Үрім, Кырым, Алау. Алаудан екі бала — Алан, Сәкел өмірге келген. Сәкелден Наурыз, Алаш туған. Наурыздан тұқым қалмаған. Атын есте қалдыру үшін һамал айын Наурыз деп өзгертіп, жаңа жылдың басы ретінде тойлап, жиналып ас беріп отырған. Ақтөбе облысынан шығысқа қарай — Оңтүстік Қазақстан аймағында әрбір отбасы негізі еттен тұратын жеті түрлі дәмиен Амал (ьамал) — көже, Наурыз — көже асып, ауыл-ауылды шақырысып, дәм

татып, бата береді: Құран сүрелерінен аят оқылып, «Өлі риза болмай, тірі байымайды» дегендей, өмір кешкен ұрпақтарын еске алысады. Болаппақтан ұзақ, баянды өмір тілейді. Одан әрі бұл рэсім ойын-сауыққа ұласады. Батыс Қазақстанның Орал, Атырау, Мантыстау облыстарының қазақтары да Наурызды жыл басы бір-бірімен кездескенде «жасың құтты болсын!» айтып, деп, жасы кіпісі үлкеніне барып сәлем беріп, қуаныса, сағыныса қауышып, ақ тілек айтып, құттықтасын жатады.

Алаштан бір бала — Мағаз туады. Мағаздан Майқы туады. «Түгел сөздің түбі бір, түп атасы — Майқы би» дейтін тіліміздегі нақыл сөз осы кезеңді меңзесе керек.

Майқыдан Түмен, Жабал тарайды.

Түменнен бір бала — Өзбек, Өзбектен төрт бала — Шах, Шаха, Кене, Маңғыт туады. Бұл төртеуінен тараған ұрпақ 12 баулы Өзбек атанады.

Жабалдан Естек, Келмек (біріншісі — бәйбішеден, екіншісі - кіппі әйелден) өмірге келген.

Естектен Башқұрт, Татар туған. Қазақ арасында татарларды «бойбіптенің баласы» дейтіні осы ретпен айтылатын болса керек.

Келмектен Сейлхан, Жайылхан туады.

Сейлхан Иран еліндегі Дүр деген кісінің Әйле деген қызына үйленін, сол елде тұрған. Сейілханның бірінші әйелінен екі бала Егдір, Шәудір; Әйледен алты бала — Ата, Яумыт, Күрт, Коклен, Теке, Қожалақ өмірге келген. Бұл алтауын Әйледүр деп атаған. Анасы — Әйле, нағашысы — Дүр. Иран елі Сейлханды Түркмен деген, яғии тегі Түрік дегені болар. Сейлханға телитін Ағар, Шаңдыр, Қарадапиы деген үш баланы (атаны) Тат деп атайды, өйткені олардың тегі Сейлханнан тарамайды. Жайылханнан Қазақ, Қырғыз, Созақ тарайды. Қырғыздан Сары, Қара деген екі бала туады. Созақтан бір бала — Мәлік туған. Мәліктен Разыхак өмірге келеді. Бұл жайында Қарақалпақтың атақты ақыны Бердақ шежіресінде былай дейді: